Документ подписан простой электронной подписью Информация о владельце:

ФИО: Беспалов Владимир Александорни стерство науки и высшего образования Российской Федерации Должность: Ректор МИЭТ Дата подписания: 01.09.2023 15:11:42 «Национальный исследовательский университет Уникальный программный ключ: ef5a4fe6ed0ffdf3f1a49d6ad1b49464dc1bf7354f7**sbd76c8f8bea8Bdb8tHc02**tTyт электронной техники»

**УТВЕРЖДАЮ** Проректор рудебной работе И.Г. Игнатова « 14» generally 2020 r.

#### РАБОЧАЯ ПРОГРАММА УЧЕБНОЙ ДИСЦИПЛИНЫ

«Основы проектирования электронной компонентной базы»

Направление подготовки - 11.03.04 «Электроника и наноэлектроника» Направленность (профиль) - «Квантовые приборы и наноэлектроника»

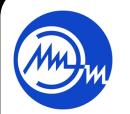

 ДОКУМЕНТ ПОДПИСАН ЭЛЕКТРОННОЙ ПОДПИСЬЮ

Сертификат: 021B3F91004AAD61874DBC90987DB30618 Владелец: Беспалов Владимир Александрович Действителен: с 17.06.2021 до 17.06.2022

Москва 2020

#### **1. ПЕРЕЧЕНЬ ПЛАНИРУЕМЫХ РЕЗУЛЬТАТОВ ОБУЧЕНИЯ**

Дисциплина участвует в формировании следующих компетенций образовательных программ:

**Компетенция ПК-1.** Способен строить простейшие физические и математические модели приборов, схем, устройств и установок электроники и наноэлектроники различного функционального назначения, а также использовать стандартные программные средства их компьютерного моделирования

**сформулирована на основе профессионального стандарта** 40.040 Инженер в области разработки цифровых библиотек стандартных ячеек и сложнофункцио–нальных блоков

**Обобщенная трудовая функция:** Разработка электрических схем и характеризация стандартных ячеек библиотеки

**Трудовые функции:** A/01.6 «Разработка электрических схем стандартных ячеек библиотеки»

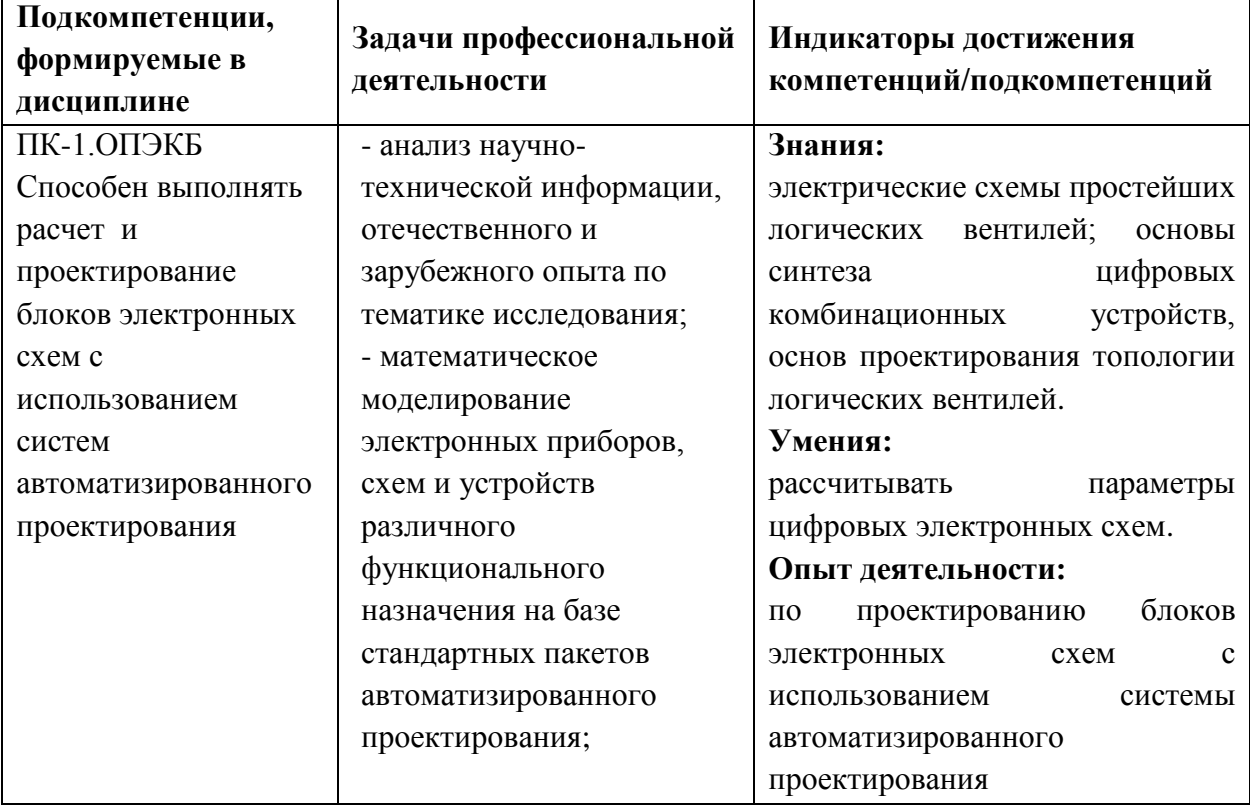

# **2. МЕСТО ДИСЦИПЛИНЫ В СТРУКТУРЕ ОБРАЗОВАТЕЛЬНОЙ ПРОГРАММЫ**

Дисциплина входит в часть, формируемую участниками образовательных отношений Блока 1 «Дисциплины (модули)» образовательной программы.

Входные требования к дисциплине: знание основ математического анализа, электроники и электротехники.

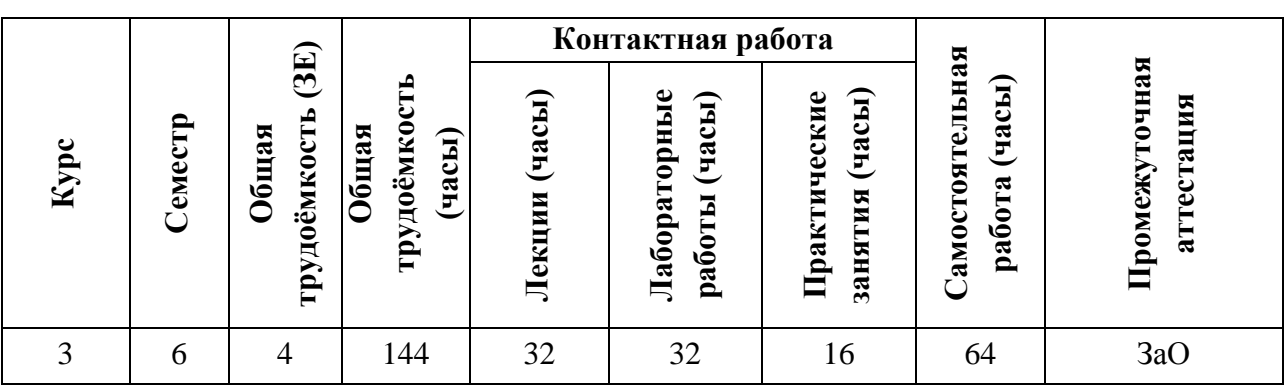

# **3. ОБЪЕМ ДИСЦИПЛИНЫ И ВИДЫ УЧЕБНОЙ РАБОТЫ**

## **4. СОДЕРЖАНИЕ ДИСЦИПЛИНЫ**

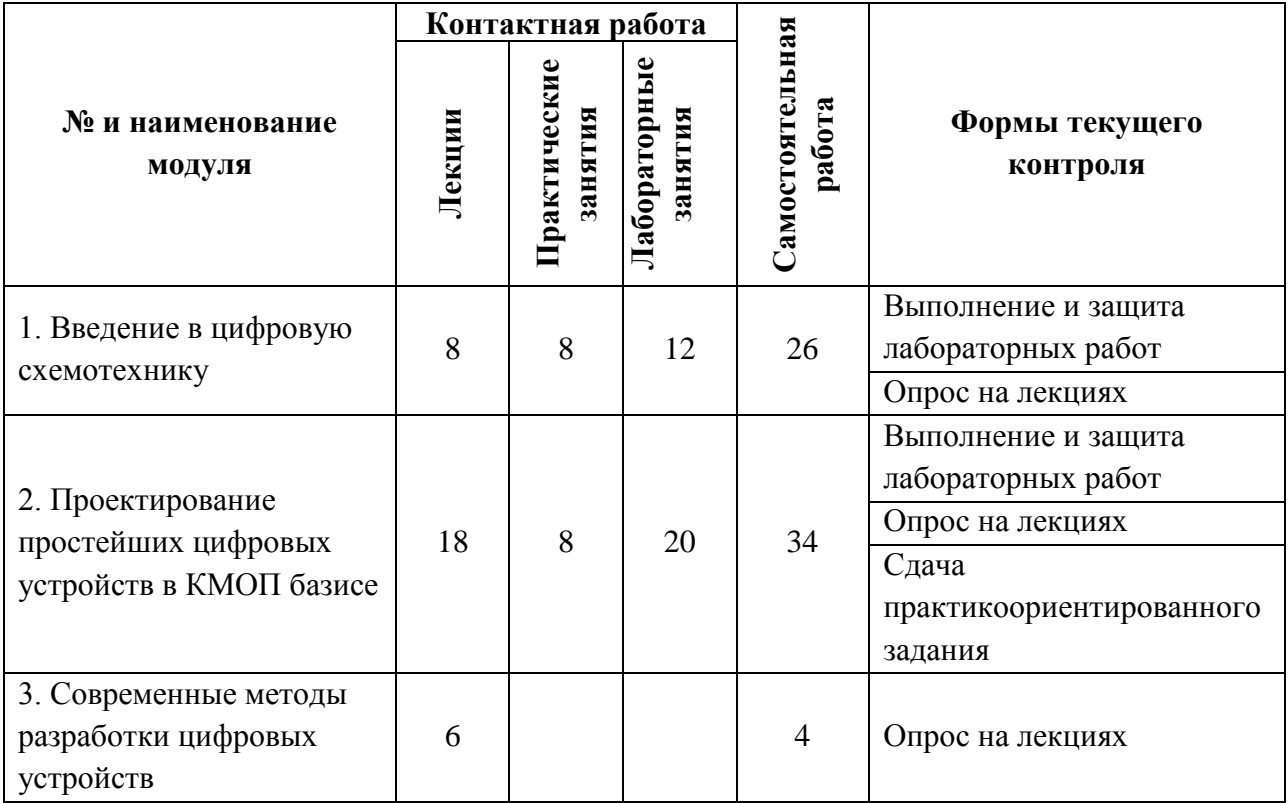

## **4.1. Лекционные занятия**

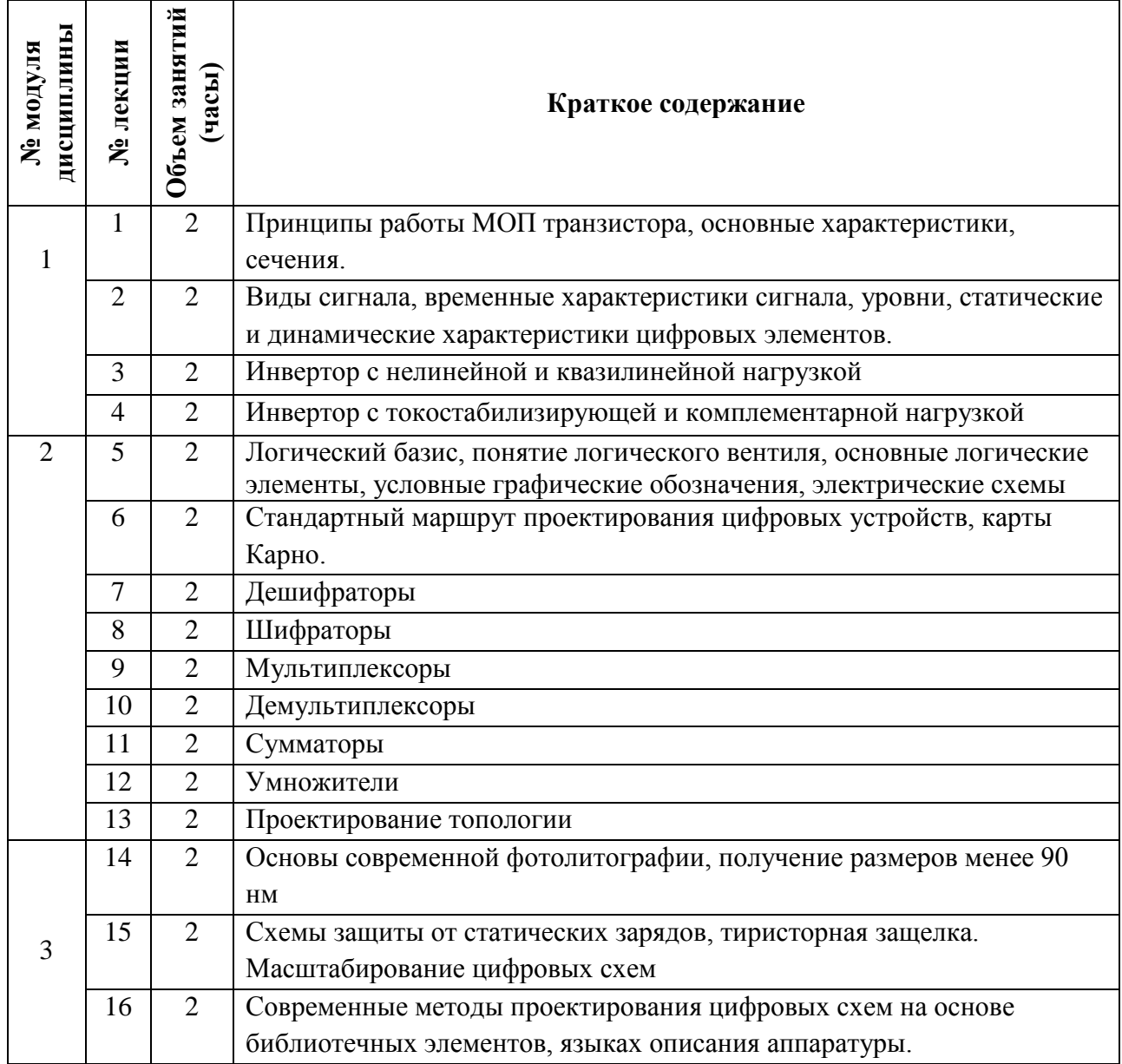

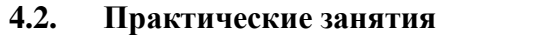

 $\overline{\phantom{a}}$ 

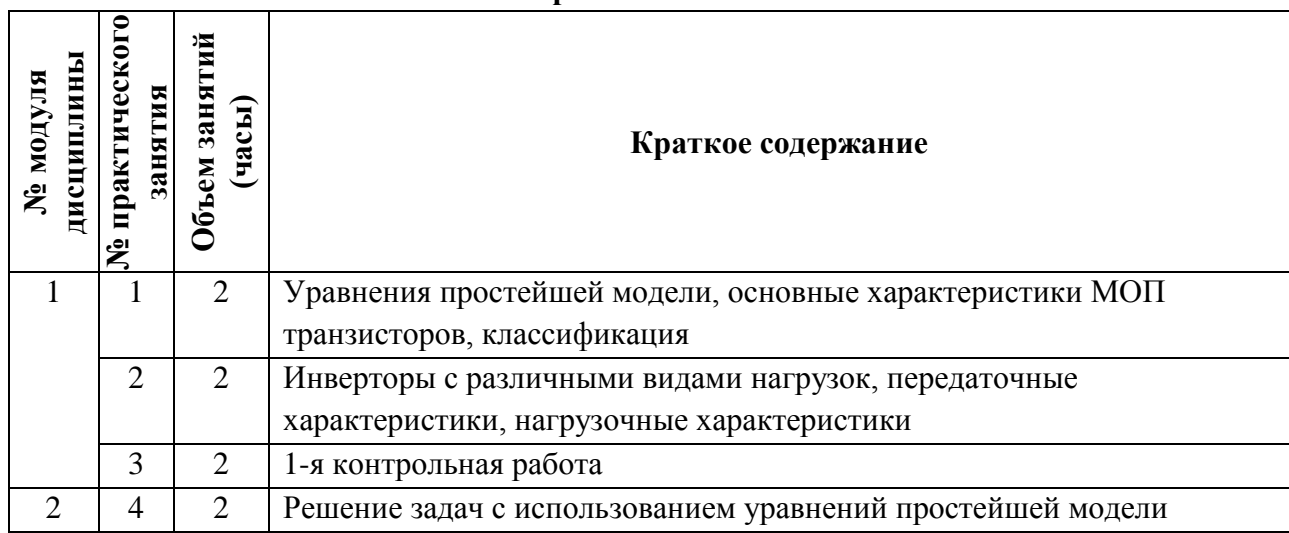

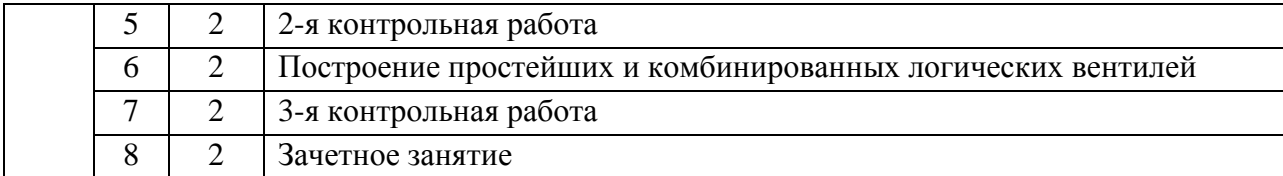

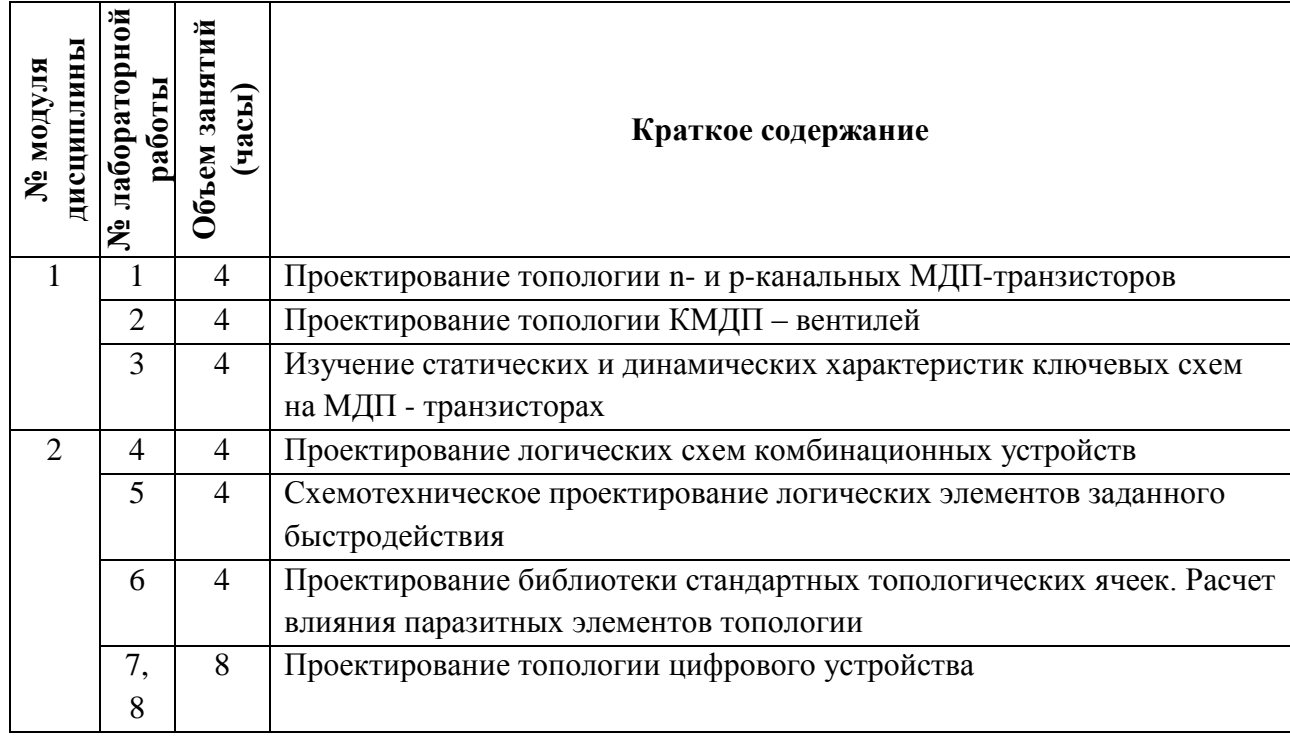

# **4.3. Лабораторные работы**

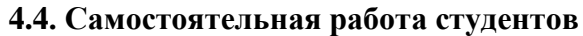

T

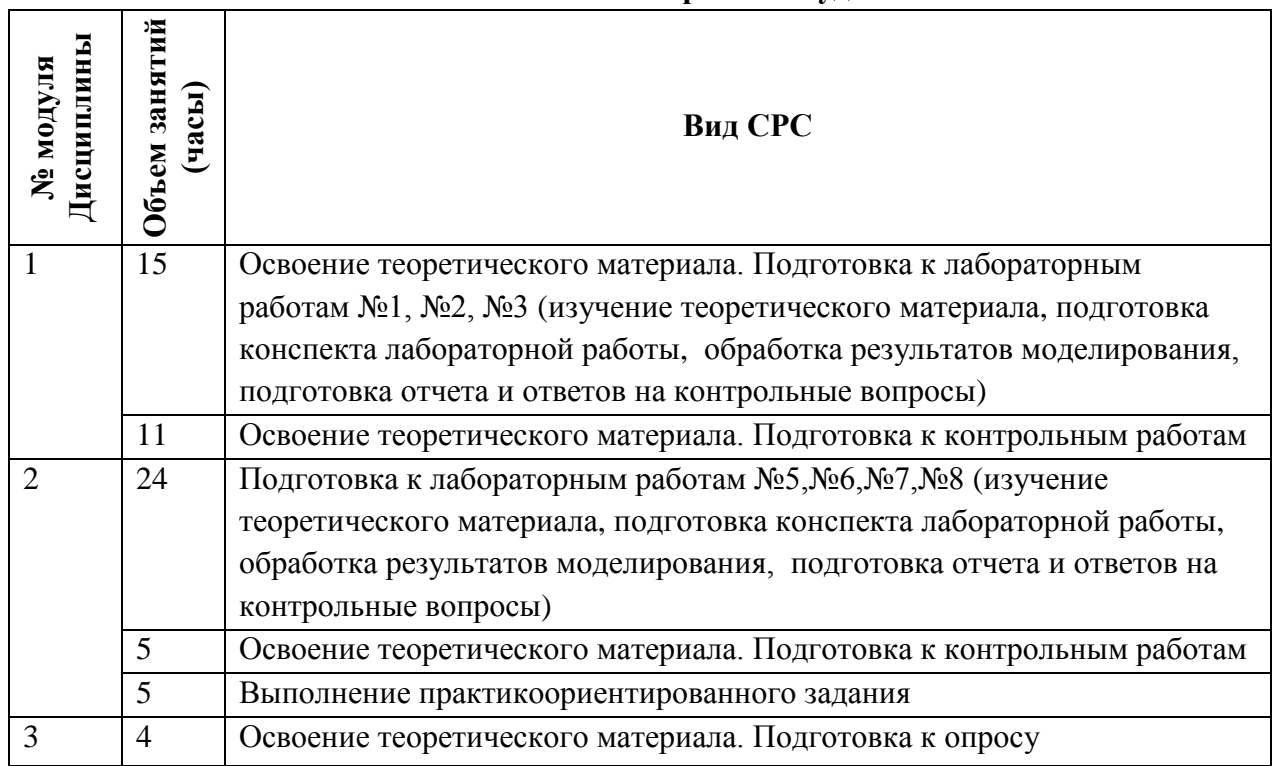

#### **4.5. Примерная тематика курсовых работ (проектов)**

Разработать цифровое комбинационное устройство (шифратор, дешифратор, мультиплексор, демультиплексор, компаратор, сумматор) в соответствии с логической функцией, базисом и техническими параметрами, представленными в техническом задании. Разработка включает проектирование устройства на логическом, схемотехническом и топологическом уровнях в программах ORCAD и MICROWIND.

# **5. ПЕРЕЧЕНЬ УЧЕБНО-МЕТОДИЧЕСКОГО ОБЕСПЕЧЕНИЯ ДЛЯ САМОСТОЯТЕЛЬНОЙ РАБОТЫ**

Учебно-методическое обеспечение для самостоятельной работы студентов в составе УМК дисциплины (ОРИОКС, [http://orioks.miet.ru/\)](http://orioks.miet.ru/):

**Модуль 1 «**Введение в цифровую схемотехнику**»**

 Артамонова Е.А., Красюков А.Ю., Крупкина Т.Ю., Швец А.В. Под ред. Крупкиной Т.Ю. "Лабораторный практикум по курсу «Компьютерное моделирование интегральных приборов" Методические указания. 2007г., М.: МИЭТ

Материалы для подготовки к лабораторным работам: задание к лабораторным занятиям по модулю 1 (ОРИОКС, [http://orioks.miet.ru/\)](http://orioks.miet.ru/)

**Модуль 2 «**Проектирование простейших цифровых устройств в КМОП базисе**»**

 Артамонова Е.А., Красюков А.Ю., Крупкина Т.Ю., Швец А.В. Под ред. Крупкиной Т.Ю. "Лабораторный практикум по курсу «Компьютерное моделирование интегральных приборов" Методические указания. 2007г., М.: МИЭТ

 Материалы для подготовки к лабораторным работам: задание к лабораторным занятиям по модулю 1 (ОРИОКС, [http://orioks.miet.ru/\)](http://orioks.miet.ru/)

# **6. ПЕРЕЧЕНЬ УЧЕБНОЙ ЛИТЕРАТУРЫ**

#### **Литература**

- 1. Лабораторный практикум по курсу "Компьютерное моделирование интегральных приборов" / Е.А. Артамонова [и др.]; Под ред. Т.Ю. Крупкиной. - М. : МИЭТ, 2007. - 108 с.
- 2. Физика полупроводниковых приборов микроэлектроники : Учеб. пособие / В.И. Старосельский; [Под ред. Ю.А. Парменова]. - М. : Юрайт : Высшее образование, 2009.  $-463$  c..
- 3. Алексенко А. Г. Основы микросхемотехники / А.Г. Алексенко. 3-е изд., перераб. и доп. - М. : Лаборатория Базовых знаний. Физматлит : Юнимедиастайл, 2002. - 448 с.
- 4. Миндеева А.А. Микросхемотехника : Учеб. пособие / А.А. Миндеева; Министерство образования и науки РФ, Национальный исследовательский университет "МИЭТ". - 2 е изд. - М. : МИЭТ, 2016. - 188 с.

#### **Периодические издания**

- 1. RUSSIAN MICROELECTRONICS. : Springer, [2000] . URL: <http://link.springer.com/journal/11180> (дата обращения: 30.09.2020). - Режим доступа: для авториз. пользователей МИЭТ
- 2. Известия вузов. Электроника : Научно-технический журнал / М-во образования и

науки РФ; МИЭТ; Гл. ред. Ю.А. Чаплыгин. - М. : МИЭТ, 1996 - .

3. IEEE TRANSACTIONS ON ELECTRON DEVICES. - USA : IEEE, [б.г.]. – URL: <http://ieeexplore.ieee.org/xpl/RecentIssue.jsp?punumber=16> (дата обращения: 30.09.2020). - Режим доступа: для авториз. пользователей МИЭТ

# **7. ПЕРЕЧЕНЬ БАЗ ДАННЫХ, ИНФОРМАЦИОННО-СПРАВОЧНЫХ СИСТЕМ**

- 1. eLIBRARY.RU : Научная электронная библиотека : сайт. Москва, 2000 . URL: https://elibrary.ru/defaultx.asp (дата обращения: 30.09.2019). - Режим доступа: для зарегистрир. пользователей
- 2. SCOPUS : Библиографическая и реферативная база данных научной периодики : сайт. –URL: www.scopus.com/ (дата обращения: 30.09.2019). - Режим доступа: для авториз. пользователей МИЭТ

## **8. ОБРАЗОВАТЕЛЬНЫЕ ТЕХНОЛОГИИ**

В ходе реализации обучения используется **смешанное обучение**, основано на интеграции технологий традиционного и электронного обучения, замещении части традиционных учебных форм занятий формами и видами взаимодействия в электронной образовательной среде, такие как, skype, zoom.

Освоение образовательной программы обеспечивается ресурсами электронной информационно-образовательной среды ОРИОКС.

Для взаимодействия студентов с преподавателем используются сервисы обратной связи: раздел ОРИОКС *«Домашние задания»*, электронная почта,

В процессе обучения при проведении занятий и для самостоятельной работы используются **внутренние электронные ресурсы** в формах *видеолекций*, *тестирования*  в ОРИОКС .

При проведении занятий и для самостоятельной работы используются внешние электронные ресурсы в формах: *электронных компонентов сервисов: сервисы youtube: [https://youtu.be/4lm\\_1UIHlDI,](https://youtu.be/4lm_1UIHlDI) [https://youtu.be/feSWJzvO3Sk,](https://youtu.be/feSWJzvO3Sk) [https://youtu.be/O2OMnok\\_M1A,](https://youtu.be/O2OMnok_M1A) [https://youtu.be/KgEQlmMZ5\\_s,](https://youtu.be/KgEQlmMZ5_s) [https://youtu.be/jUp-\\_cosXIg](https://youtu.be/jUp-_cosXIg)*

## **9. МАТЕРИАЛЬНО-ТЕХНИЧЕСКОЕ ОБЕСПЕЧЕНИЕ ДИСЦИПЛИНЫ**

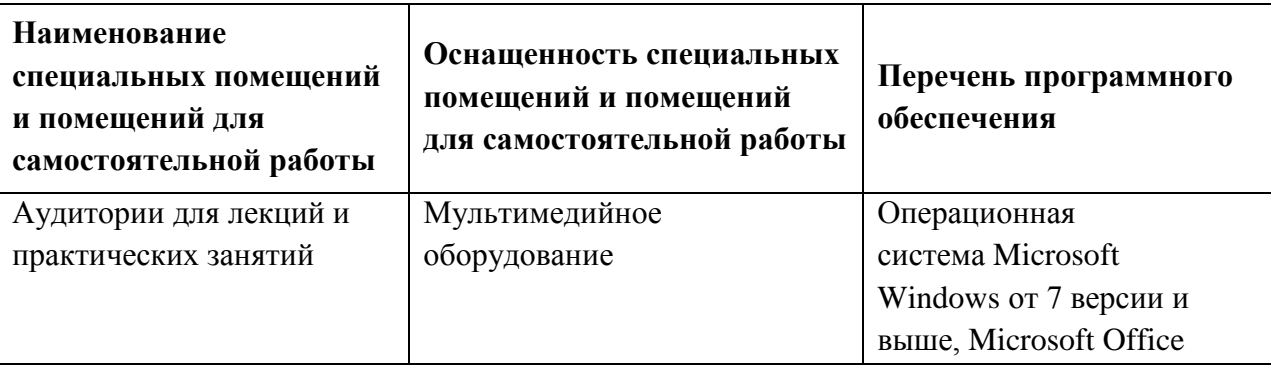

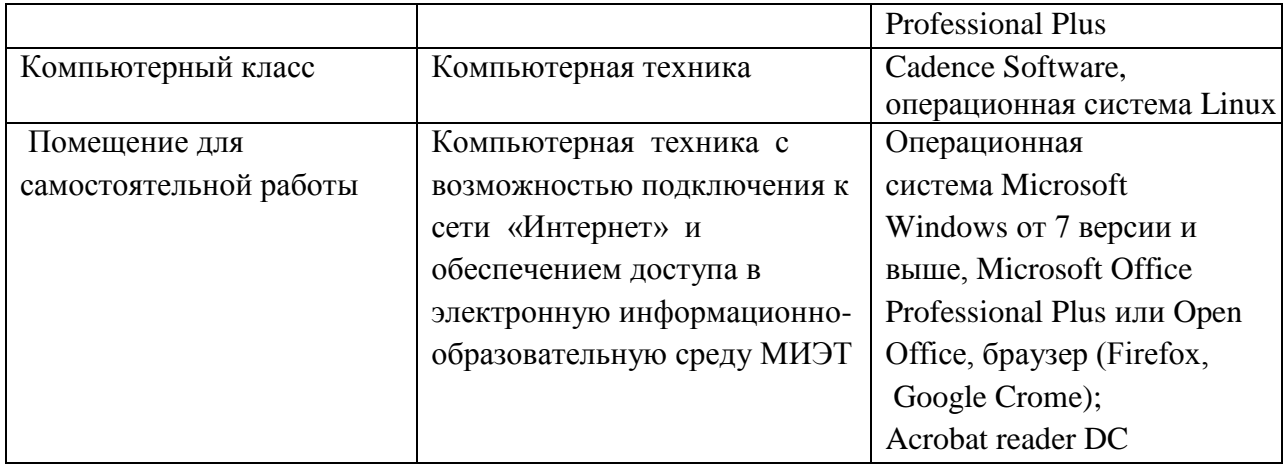

## **10. ФОНД ОЦЕНОЧНЫХ СРЕДСТВ ДЛЯ ПРОВЕРКИ СФОРМИРОВАННОСТИ КОМПЕТЕНЦИЙ**

ФОС по компетенции/подкомпетенции ПК-1.ОПЭКБ «Способен выполнять расчет и проектирование блоков электронных схем с использованием систем автоматизированного проектирования».

Фонд оценочных средств представлен отдельным документом и размещен в составе УМК дисциплины в электронной информационной образовательной среды ОРИОКС// URL: [http://orioks.miet.ru/.](http://orioks.miet.ru/)

# **11. МЕТОДИЧЕСКИЕ УКАЗАНИЯ ДЛЯ ОБУЧАЮЩИХСЯ ПО ОСВОЕНИЮ ДИСЦИПЛИНЫ**

#### **11.1. Особенности организации процесса обучения**

Выполнение и защита лабораторных работ проводятся в индивидуальном порядке и являются обязательными. Вариант задания уточняется преподавателем. На защиту необходимо предоставить отчет с результатами выполнения работы.

Во время самостоятельной работы студенты готовятся к лабораторным работам, опросам на лекциях и контрольным работам. Помимо предложенной учебной литературы и материалов лекций для подготовки к контрольным мероприятиям можно использовать on-line-материалы, доступ к которым осуществляется по гиперссылкам, которые преподаватель предоставляет студентам на первых лекциях. Гиперссылки «привязаны» к темам лекций и лабораторных работ.

Консультации студентов проводятся в очной форме в часы консультаций и по электронной почте.

#### **11.2. Система контроля и оценивания**

Для оценки успеваемости студентов по дисциплине используется балльная накопительная система. Баллами оцениваются: выполнение и защита лабораторных работ, контрольные мероприятия, активность на занятиях, выполнение и защита практикоориентированного задания.

#### **Разработчики:**

Доцент, к.т.н.

 $\mu$ lberg / A.B. IIIBeu/

Рабочая программа дисциплины «Основы проектирования электронной компонентной базы» по направлению подготовки 11.03.04 «Электроника и наноэлектроника» по направленности (профилю) «Квантовые приборы и наноэлектроника») разработана на кафедре ИЭМС и утверждена на заседании кафедры 26.11 2020 года, протокол  $N_2 \quad 6$ 

Заведующий кафедрой ———————————————————/ Ю.А. Чаплыгин /

### ЛИСТ СОГЛАСОВАНИЯ

Рабочая программа согласована с выпускающей кафедрой КФН

Заведующий кафедрой КФН

Alose TA.A. Горбацевич/

Рабочая программа согласована с Центром подготовки к аккредитации и независимой оценки качества

Начальник АНОК  $\overbrace{\qquad \qquad }$  / И.М. Никулина /

Рабочая программа согласована с библиотекой МИЭТ

Директор библиотеки *Ленер - Ленер Г.П. Филиппова*